### **Inhaltsverzeichnis**

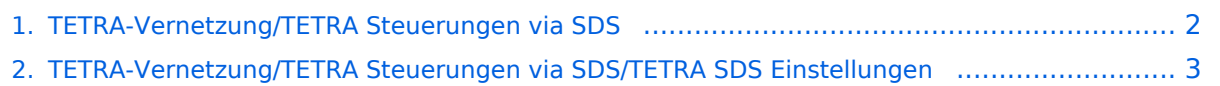

# <span id="page-1-0"></span>**TETRA-Vernetzung/TETRA Steuerungen via SDS**

## **Steuerungen via SDS**

SVXLINK kann mittels SDS-Messages gesteuert werden. Steuerungsbefehle können in den Codeplugs im Data-Service-Bereich vorgespeichert werden. Der Vorteil von SDS-Steuerungen ist dass nicht alles vorgespeichert werden muss und dadurch dynamisch bleibt.

Bitte beachten das SDS als "private" abgesendet werden soll damit nicht andere Teilnehmer die Steuerkommandos ebenfalls als SDS geliefert bekommen. siehe -> [SDS Einstellungen](https://wiki.oevsv.at/w/index.php?title=Start:cpshinweise:sds&action=view)

Private SDS werden an die ISSI des Gateways gesendet -> in OE wollen wir gemeinsam einen standartisierte ISSI verwenden 2321990

Beispiele für SDS:

Codeplug > Data Service > Outgoing Mail List  $\hat{\ }$  TemplateType  $\hat{\ }$  Edit Type  $\hat{\ }$  Template Name  $\hat{\ }$ Prompt ID ^ Prompt Text ^ Editable Text | | UserDefined | AlphaNumeric | TG-232 | 0 | | 91232# | | UserDefined | AlphaNumeric | TG-232 | 0 | | 91232# | | UserDefined | AlphaNumeric | TG-2321 | 0 | | 912321# | | UserDefined | AlphaNumeric | --- | 0 | | | | UserDefined | AlphaNumeric | TG-2329 | 0 | | 912329# | | UserDefined | AlphaNumeric | TG-CHECK | 0 | | 9\*# | | UserDefined | AlphaNumeric | TRENNEN | 0 | | # | | UserDefined | AlphaNumeric | OE5XMO | 0 | | 2#486955# | | UserDefined | AlphaNumeric | OE1XUU | 0 | | 2#6406# | | UserDefined | AlphaNumeric | TG-262 | 0 | | 91262# |

# <span id="page-2-0"></span>**TETRA-Vernetzung/TETRA Steuerungen via SDS**

## **Steuerungen via SDS**

SVXLINK kann mittels SDS-Messages gesteuert werden. Steuerungsbefehle können in den Codeplugs im Data-Service-Bereich vorgespeichert werden. Der Vorteil von SDS-Steuerungen ist dass nicht alles vorgespeichert werden muss und dadurch dynamisch bleibt.

Bitte beachten das SDS als "private" abgesendet werden soll damit nicht andere Teilnehmer die Steuerkommandos ebenfalls als SDS geliefert bekommen. siehe -> [SDS Einstellungen](https://wiki.oevsv.at/w/index.php?title=Start:cpshinweise:sds&action=view)

Private SDS werden an die ISSI des Gateways gesendet -> in OE wollen wir gemeinsam einen standartisierte ISSI verwenden 2321990

Beispiele für SDS:

Codeplug > Data Service > Outgoing Mail List  $\hat{\ }$  TemplateType  $\hat{\ }$  Edit Type  $\hat{\ }$  Template Name  $\hat{\ }$ Prompt ID ^ Prompt Text ^ Editable Text | | UserDefined | AlphaNumeric | TG-232 | 0 | | 91232# | | UserDefined | AlphaNumeric | TG-232 | 0 | | 91232# | | UserDefined | AlphaNumeric | TG-2321 | 0 | | 912321# | | UserDefined | AlphaNumeric | --- | 0 | | | | UserDefined | AlphaNumeric | TG-2329 | 0 | | 912329# | | UserDefined | AlphaNumeric | TG-CHECK | 0 | | 9\*# | | UserDefined | AlphaNumeric | TRENNEN | 0 | | # | | UserDefined | AlphaNumeric | OE5XMO | 0 | | 2#486955# | | UserDefined | AlphaNumeric | OE1XUU | 0 | | 2#6406# | | UserDefined | AlphaNumeric | TG-262 | 0 | | 91262# |